# 連携可能なファイル形式

GLOOBE で連携可能なファイル形式の一覧です。連携機能の詳しい操作方法については、ヘルプを参照してください。

#### ■モデルデータ

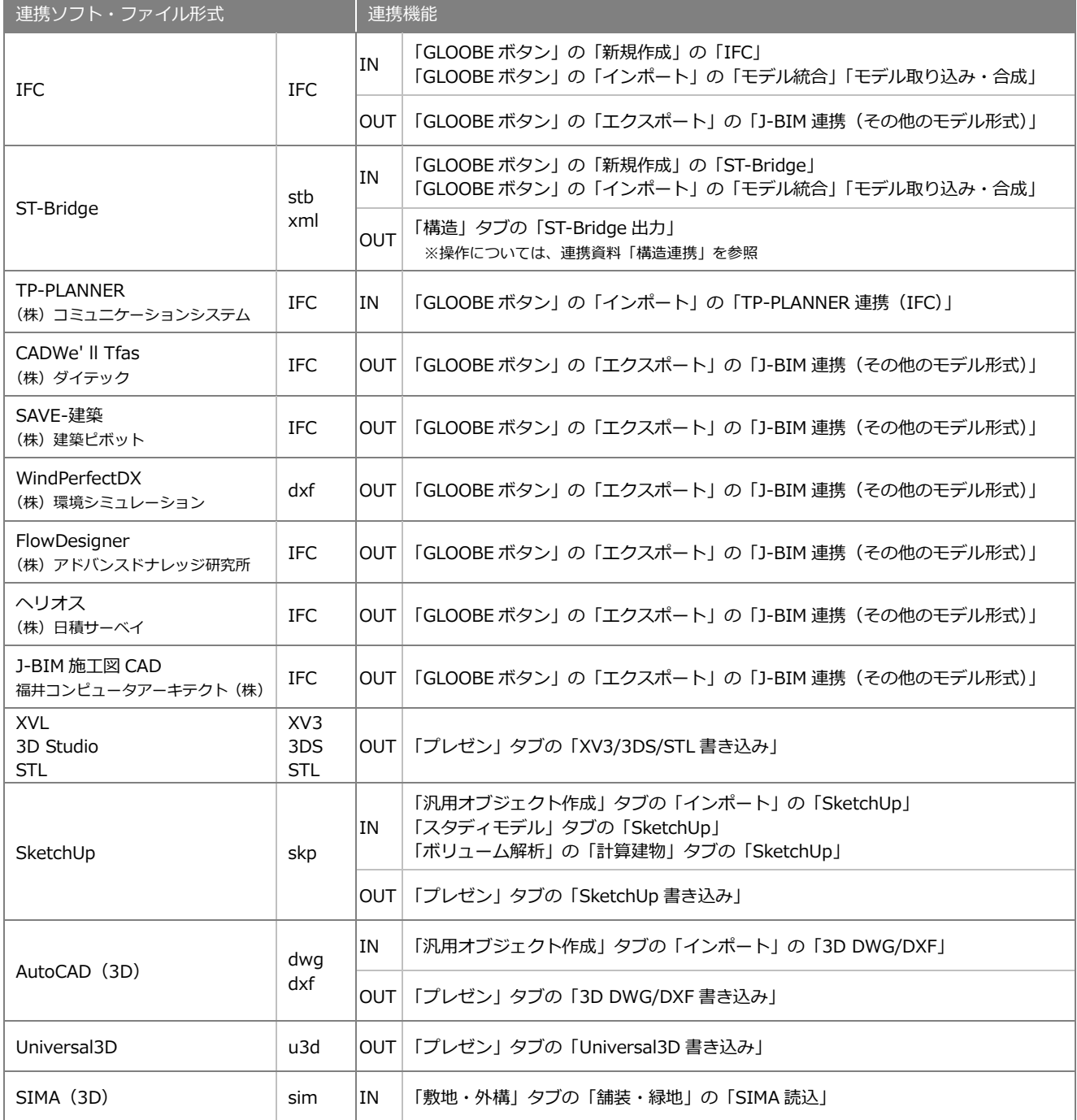

# ■2次元 CAD データ

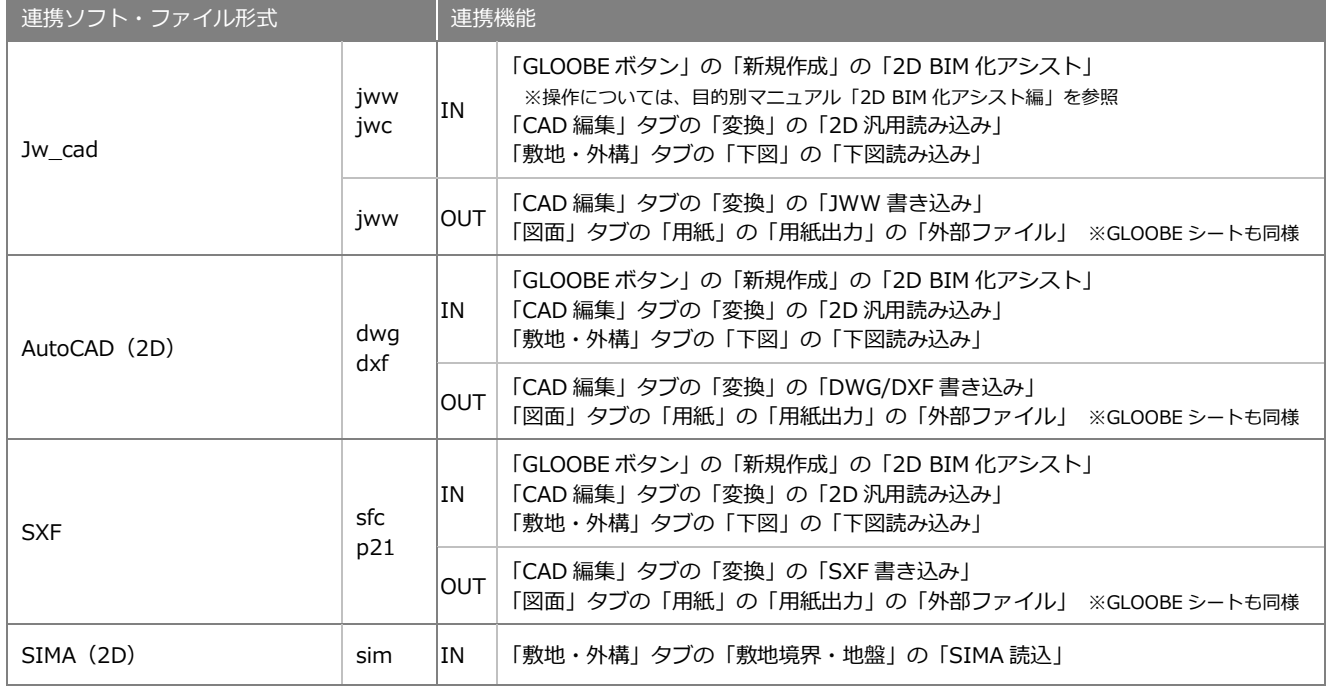

## ■画像

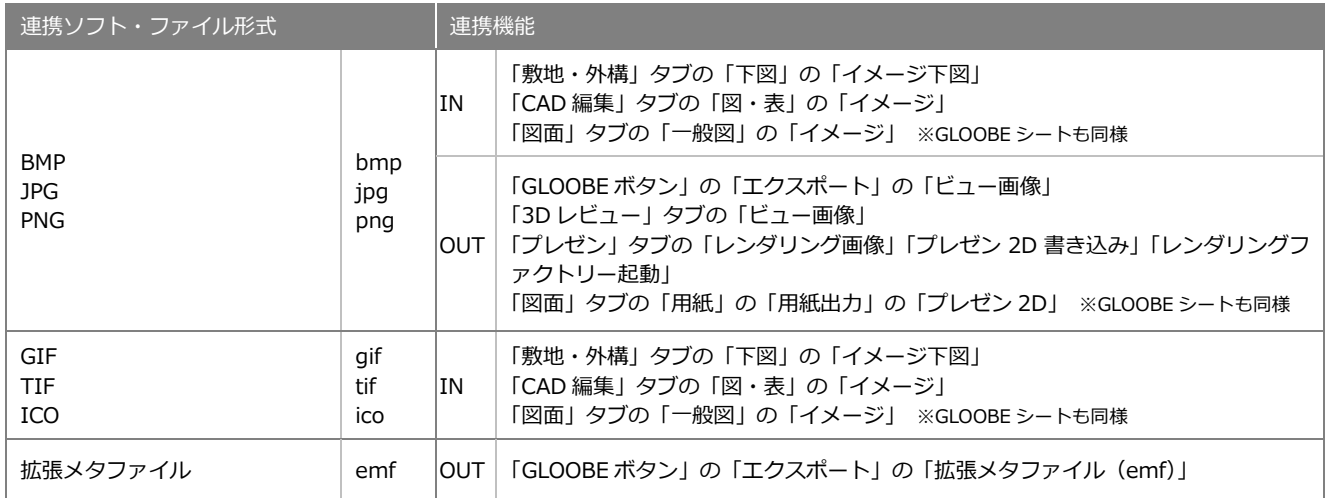

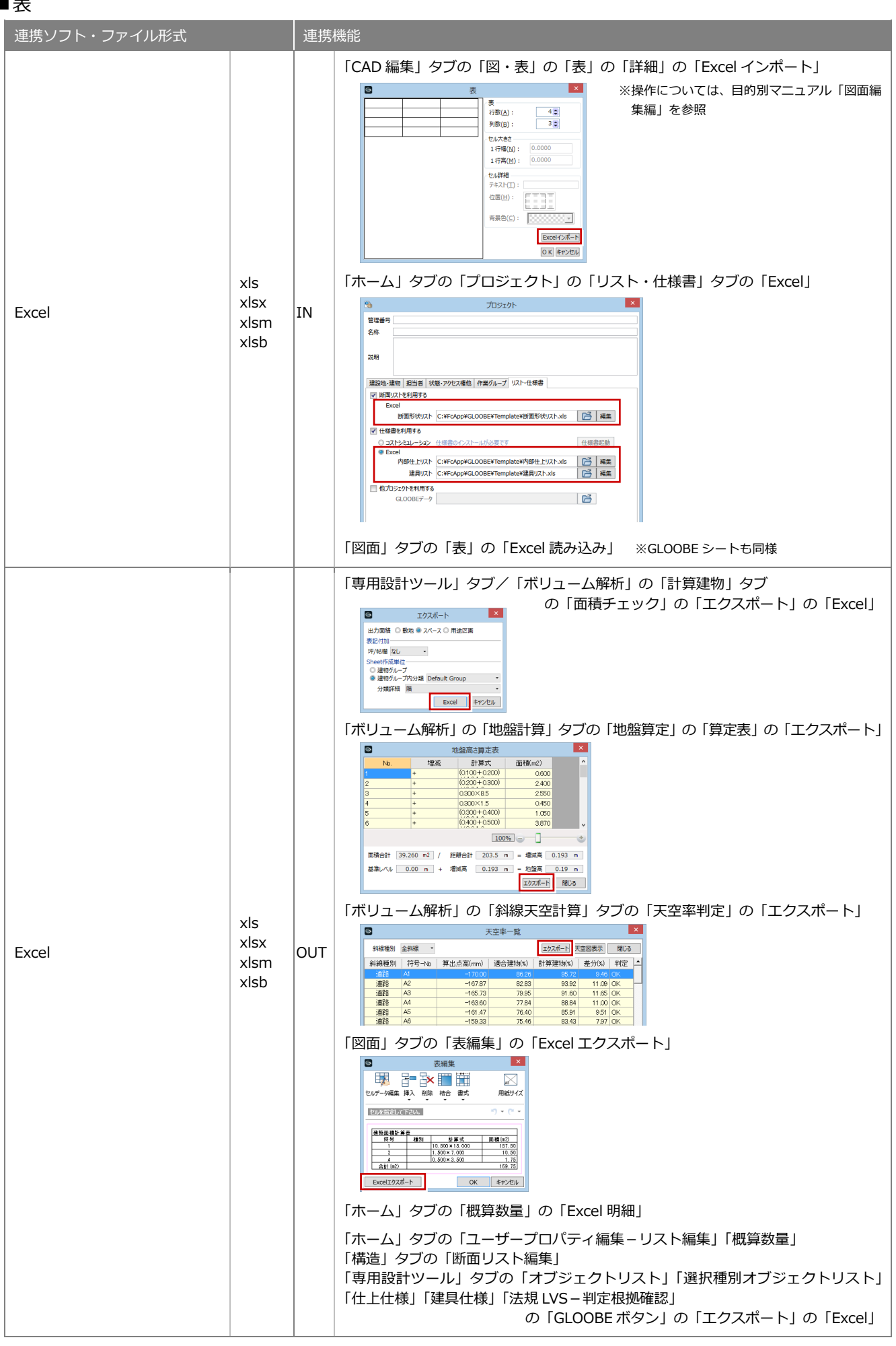

#### GLOOBE 2017 連携可能なファイル形式

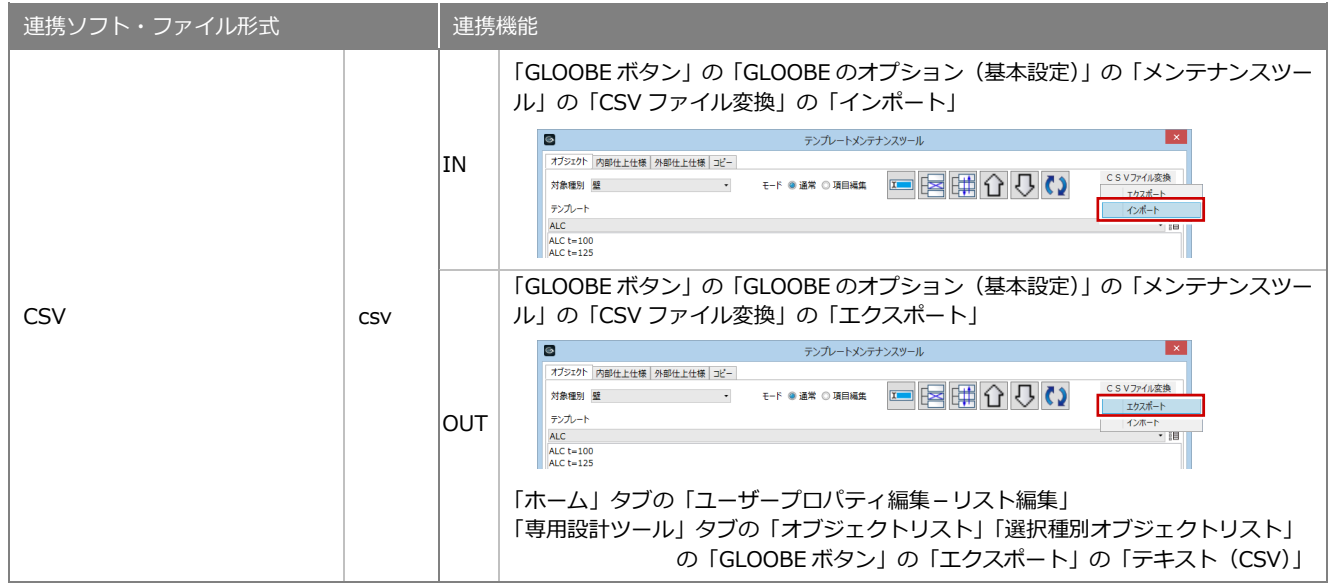

### ■その他

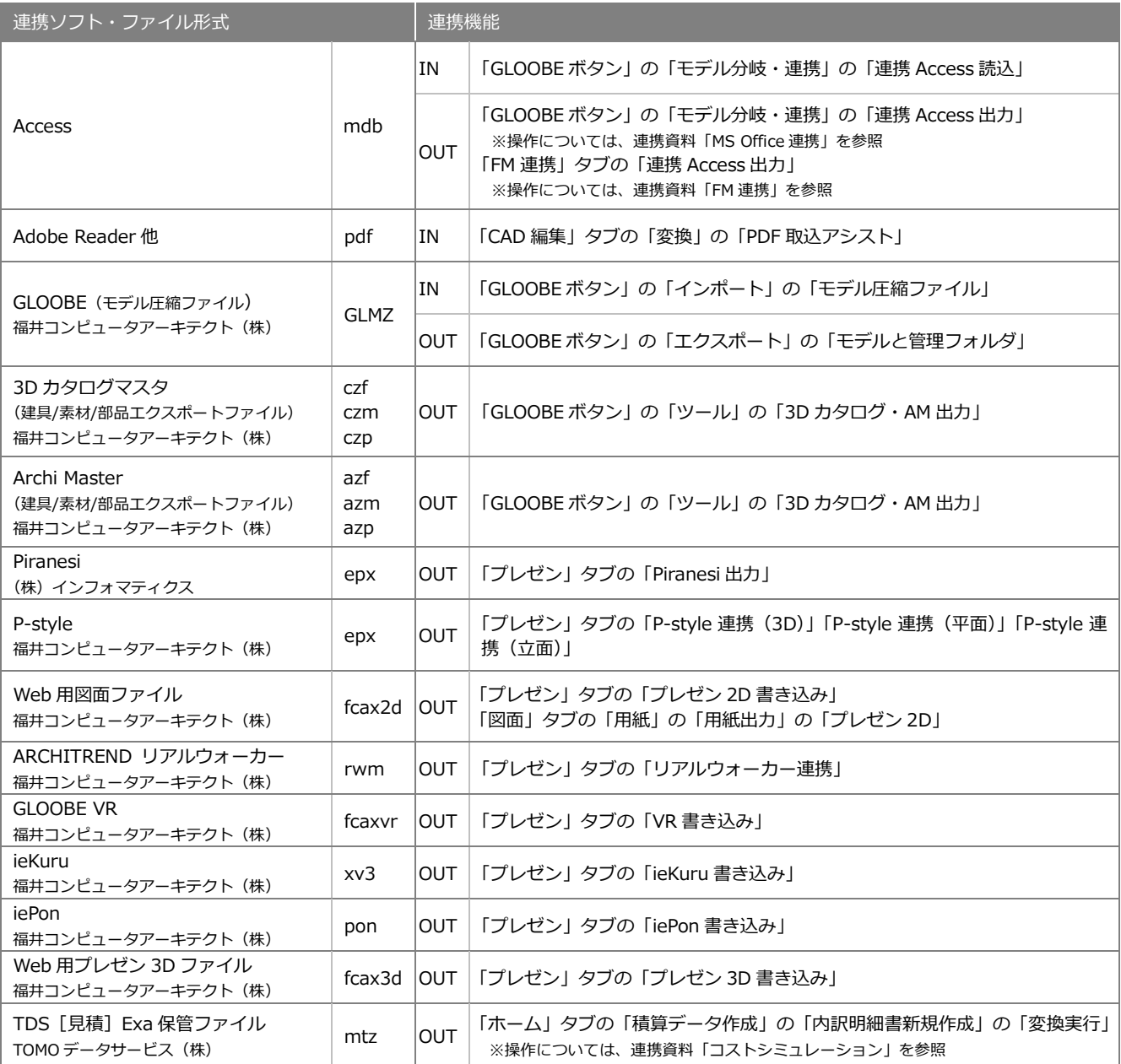